## <span id="page-0-0"></span>vmdebootstrap Sprint Report

lain R. Learmonth <irl> Neil Williams <codehelp> Lars Wirzenius <lars>

November 8, 2015

 $\leftarrow$ 

Iain R. Learmonth [vmdebootstrap](#page-7-0) Sprint Report November 8, 2015 1/8

E

# What is vmdebootstrap?

- Wrapper for debootstrap(8)
- Hook for configuring the image
- Builds virtual machine images

 $\leftarrow$ 

э

# What is vmdebootstrap?

- VirtualBox and QEMU images (extlinux or GRUB)
- Support for ARM platforms (uBoot)
- Support for EFI platforms (GRUB)

画

 $QQ$ 

 $\mathcal{A} \cap \mathbb{P} \rightarrow \mathcal{A} \supseteq \mathcal{A} \rightarrow \mathcal{A} \supseteq \mathcal{A}$ 

4 0 8

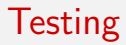

- unit tests
- **integration test suite**
- boot testing with LAVA

D.

 $299$ 

 $\overline{AB}$   $\rightarrow$   $\overline{AB}$   $\rightarrow$   $\overline{AB}$   $\rightarrow$ 

4 0 8

# squashfs in vmdebootstrap(8)

vmdebootstrap(8) now produces squashfs filesystems and extracts the kernel and initrd

4 日下

D.

→ 何 ト → ヨ ト → ヨ ト

#### live-build-ng

- Wrapper for vmdebootstrap(8)
- Builds bootloader configurations
- Creates iso-hybrid images with isolinux and GRUB
- **Soon to be in the archives**

<http://cdimage.debian.org/cdimage/experimental-live/><sup>1</sup>

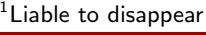

4 D F

 $\Omega$ 

# Next steps for live-build-ng

- Unit tests everywhere
- Integration testing
- Boot testing with LAVA
- **•** Documentation
- Weekly builds on pettersson.d.o

 $\leftarrow$ 

画

<span id="page-7-0"></span>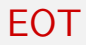

# ?

#### <http://vmdebootstrap.alioth.debian.org/>

Iain R. Learmonth [vmdebootstrap](#page-0-0) Sprint Report November 8, 2015 8 / 8

 $\equiv$  990

イロト イ部 トイヨ トイヨト